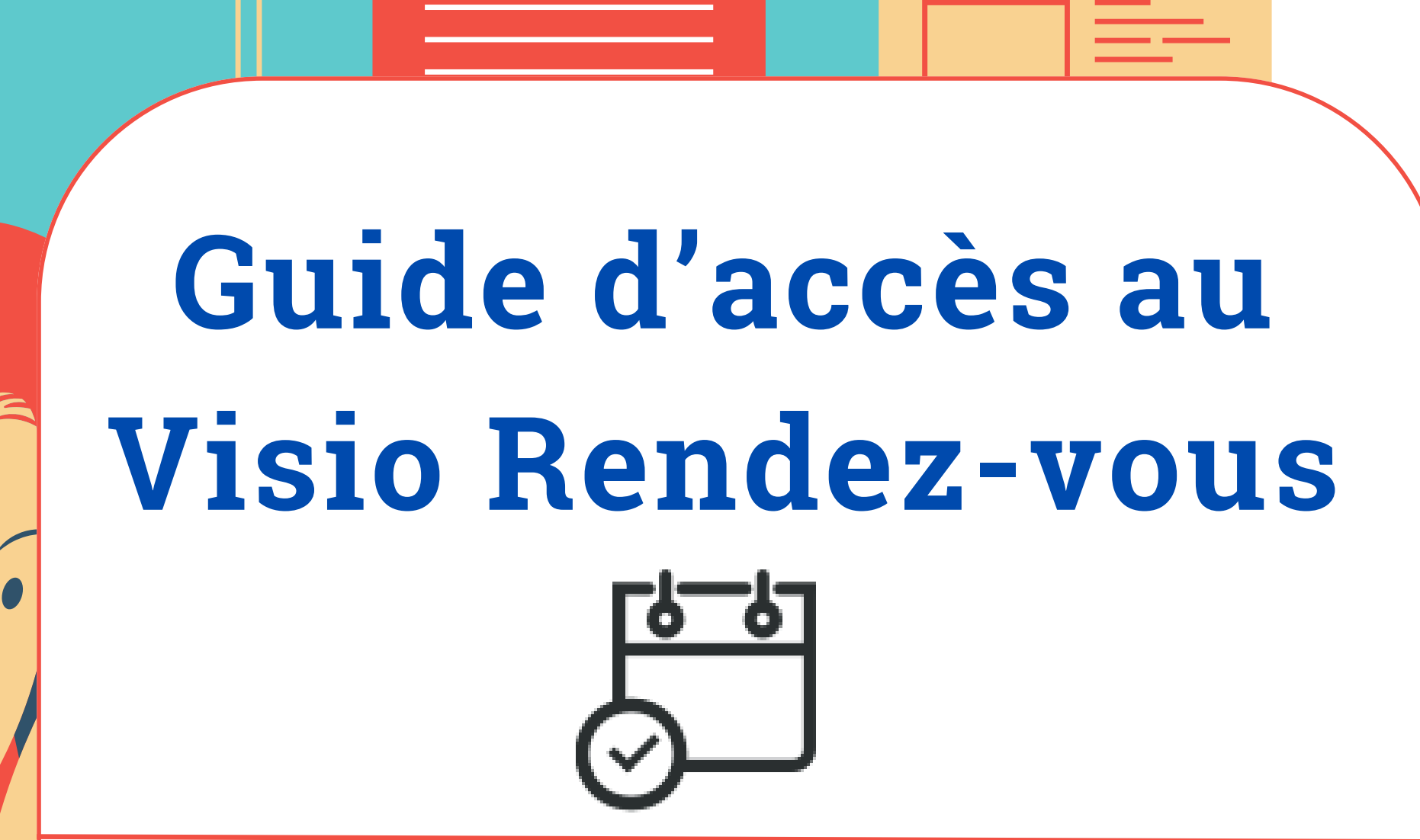

caf-fr

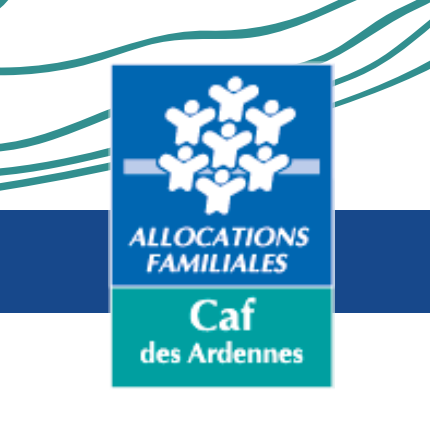

 $\overline{\phantom{a}}$ 

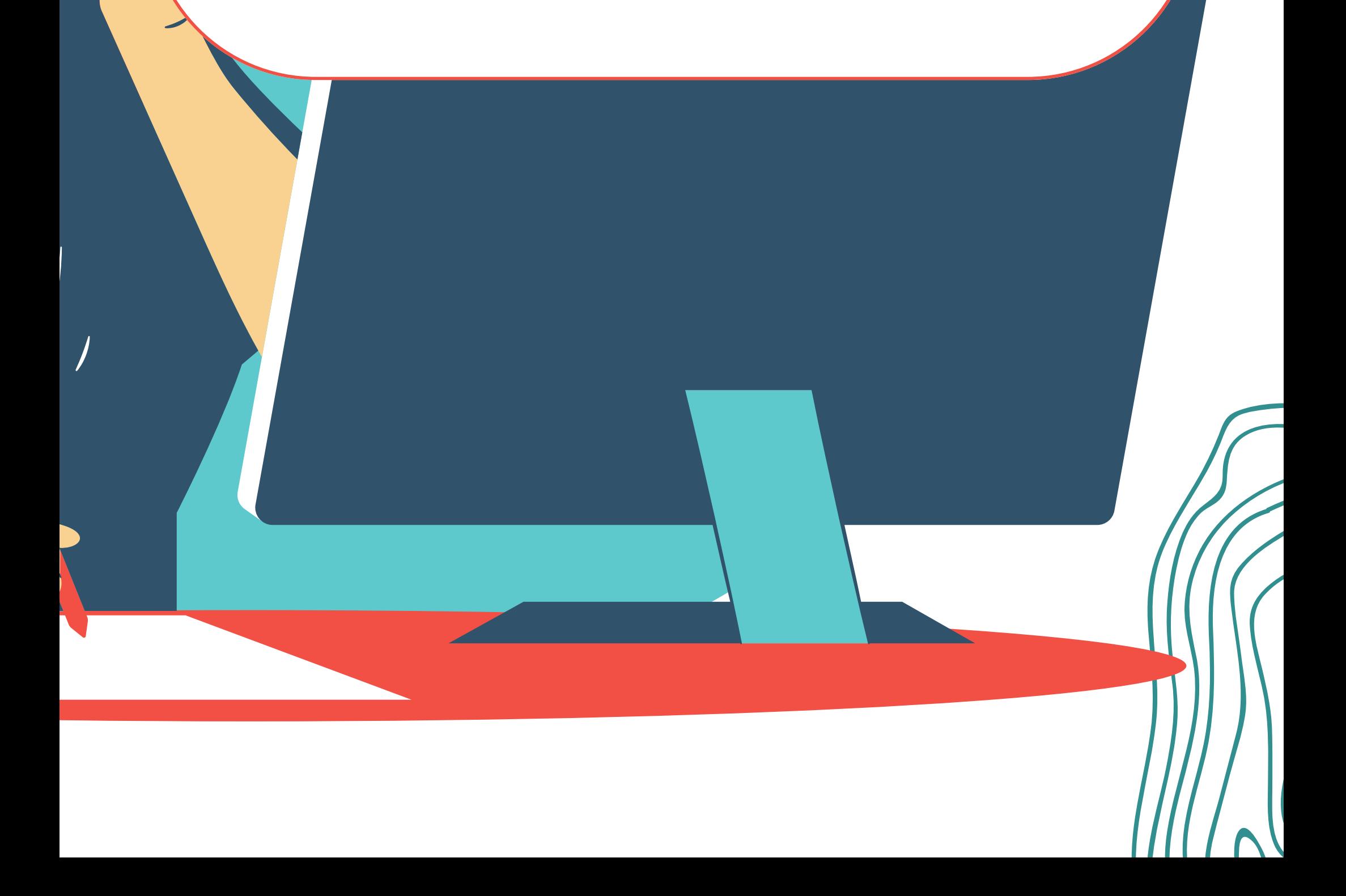

Cliquer sur l'icône correspondante à votre type de téléphone afin d'être rediriger sur la page d'installation de l'application Teams (gratuite)

#### **SÉLECTION DU TYPE DE TÉLÉPHONE**

Cliquer sur "Installer"

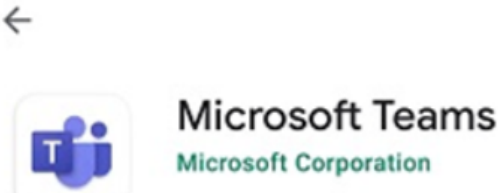

 $Q$  :

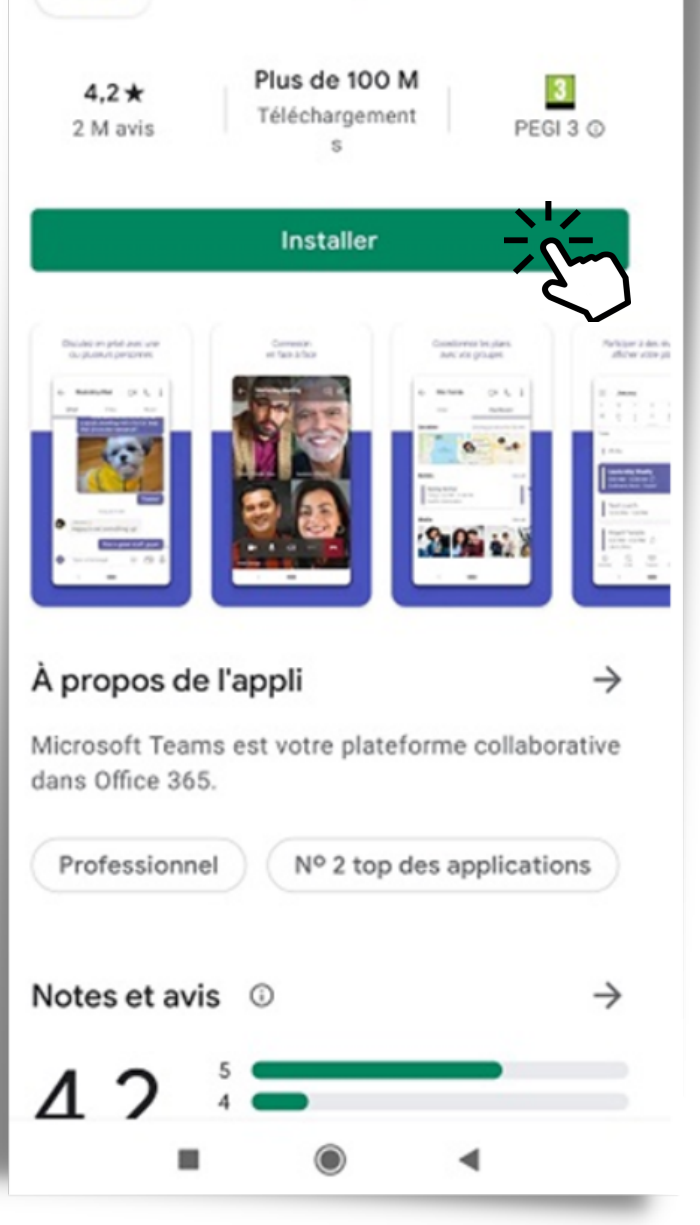

#### **INSTALLATION DE L'APPLICATION**

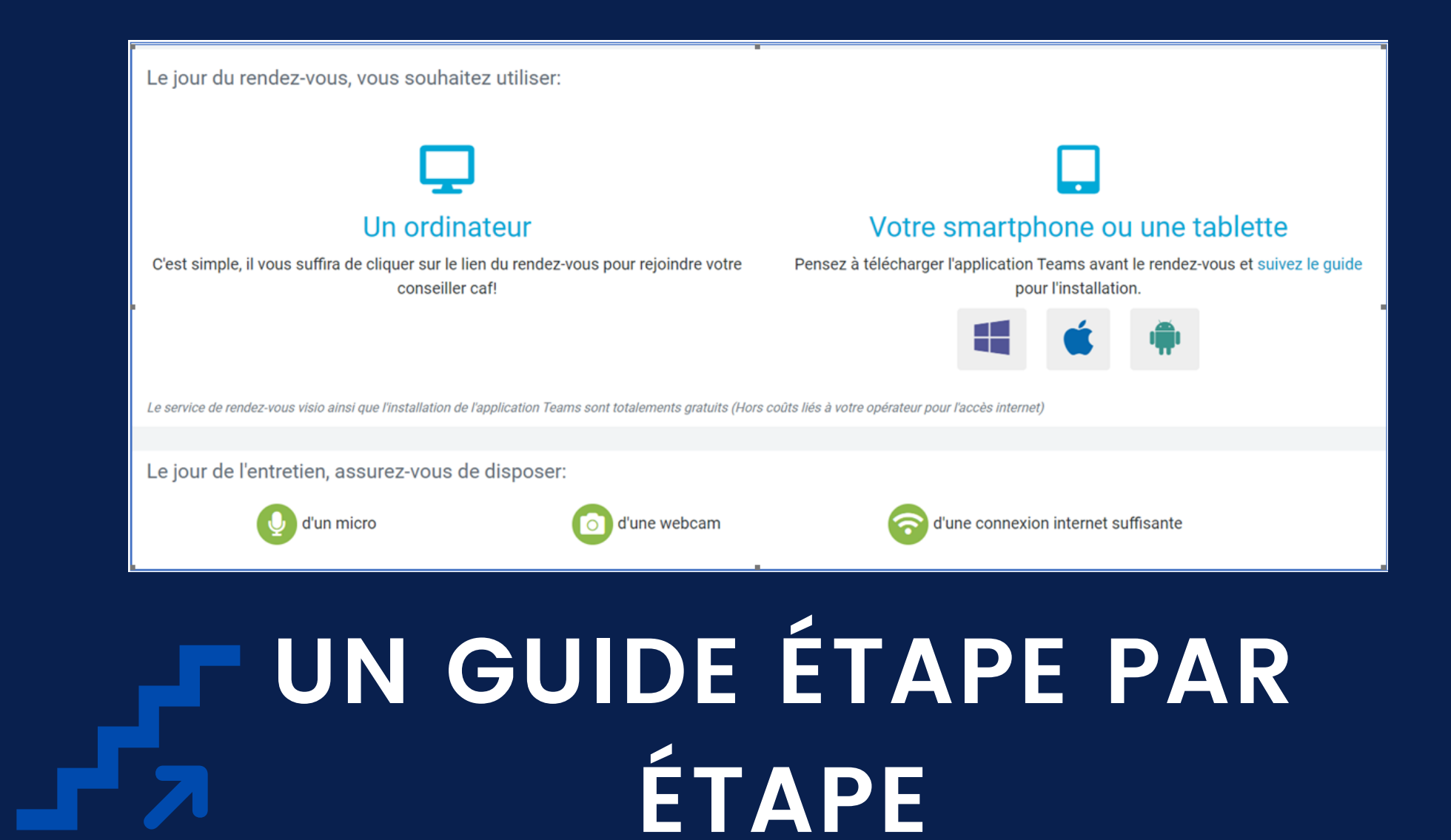

**01**

**02**

#### **REJOINDRE LA RÉUNION**

# **PARTICIPER À LA RÉUNION**

**03**

- Une fois l'application installée, cliquer sur le lien présent dans le mail de confirmation du rendez-vous.
- Cliquer sur "Rejoindre la réunion" puis sur "Participer à la réunion"
	- Renseigner votre nom puis cliquer sur le bouton "Participer à la réunion"

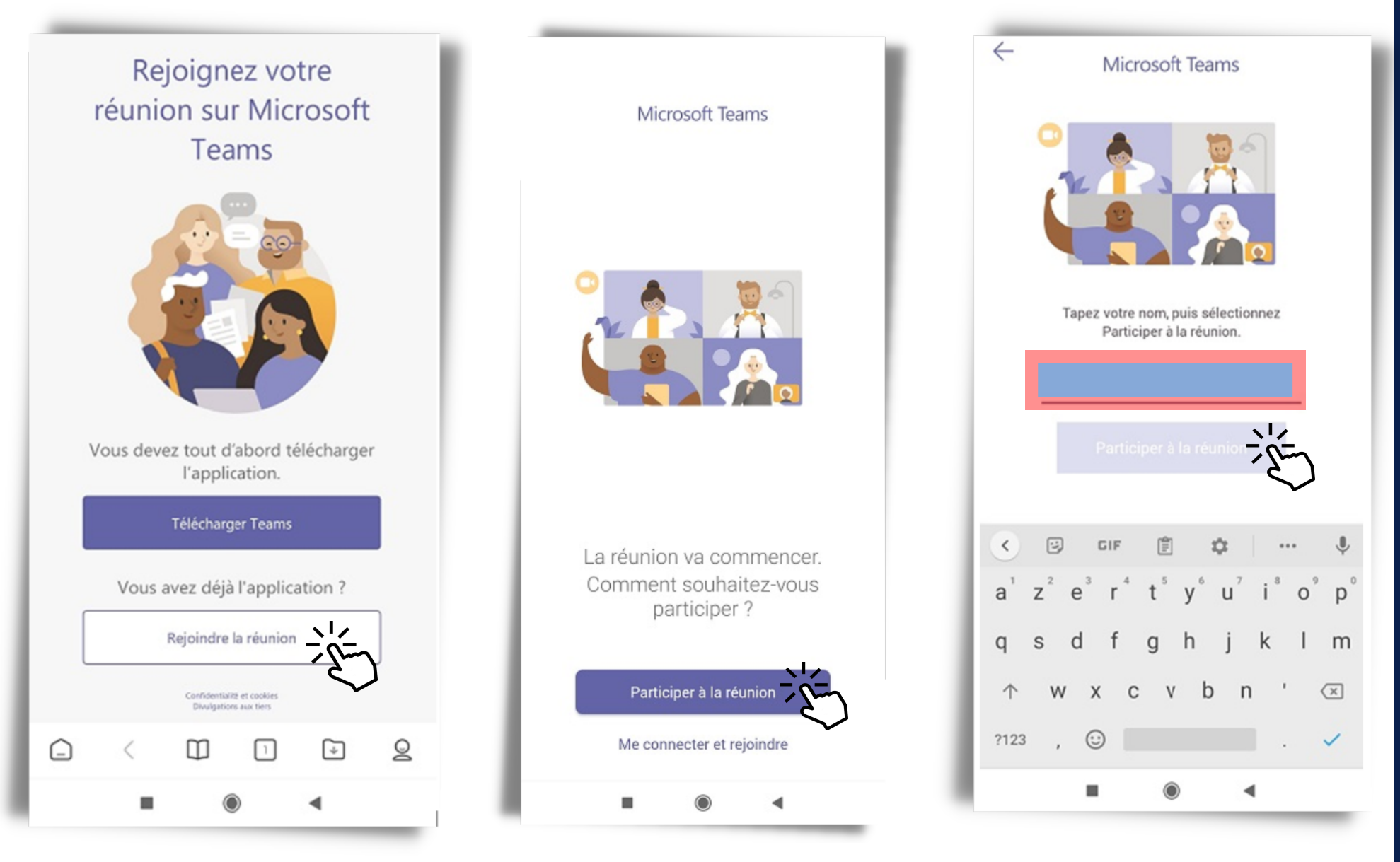

- **04** Autoriser Teams à utiliser votre micro
- Vous participez au rendez-vous visio

![](_page_2_Picture_9.jpeg)

![](_page_2_Picture_10.jpeg)

![](_page_2_Picture_11.jpeg)

# **Conditions générales d'utilisation du service de Visio RDV des Caf**

# *ARTICLE 1 : DÉFINITIONS*

Dans les présentes conditions générales, les mots ci-après auront la signification suivante :

**Le service de Visio RDV des Caf** : offre de service gratuite de la CNAF, qui permet de prendre et de tenir un rendez-vous avec un Conseiller pour une visioconférence et d'accompagner aux démarches en ligne.

**Utilisateur**: utilisateur du service de Visio RDV des Caf.

**Conseiller**: agent d'une Caf qui utilise le service de Visio RDV des Caf.

**Service**: service de Visio RDV des Caf.

**Poste de travail** : l'ordinateur individuel, le Smartphone ou la tablette, équipé d'un système d'exploitation, de logiciels et d'applications qui est le support pour l'utilisateur du service de Visio RDV des Caf.

## *ARTICLE 2 : OBJET*

2.1 Les présentes Conditions générales ont pour objet de définir les conditions dans lesquelles le Conseiller fournit une prestation relative à des opérations définies dans l'article 3 pour un utilisateur qui dispose d'un rendez-vous pris pour le service de Visio RDV des Caf.

2.2 Pour la réalisation de la Prestation, le Conseiller répond aux questions de l'Utilisateur au travers d'un entretien en visioconférence. Le Conseiller peut être amené à guider l'utilisateur pas à pas dans les démarches qu'il doit effectuer en ligne.

2.3 L'Utilisation du Service implique l'acceptation par l'Utilisateur des présentes conditions générales, dont il reconnaît avoir pris connaissance préalablement.

## *ARTICLE 3 : DESCRIPTION DE L'OFFRE DE SERVICE DE VISIO RDV DES CAF*

3.1 Le service de Visio RDV des Caf est une offre de service proposée par la Caisse nationale des Allocations familiales.

3.2 Le Service permet à l'Utilisateur de prendre et d'avoir un rendez-vous en visioconférence avec un Conseiller. Au cours de cet entretien, le Conseiller apporte les réponses aux questions de l'Utilisateur relatives à son dossier et aux démarches afférentes.

3.3 Ce service est fourni à titre gratuit.

# *ARTICLE 4 : PRÉ-REQUIS – CONDITIONS D'INTERVENTION*

4.1 L'accès au service : Le service de Visio RDV des Caf requiert l'usage de l'application Microsoft Teams, disponible gratuitement.

4.2 Compatibilité de Microsoft teams sur navigateur (version web)

4.3 Compatibilité de Microsoft teams selon le matériel

- Ponctualité : Je me connecte à l'horaire indiqué pour mon rendez-vous en visio 1.
- Environnement calme : Je m'assure que les bruits aux alentours ne peuvent pas parasiter 2. la conversation
- Disponibilité : je m'assure que l'on ne sera pas dérangé lors de la conversation avec le 3. conseiller de la Caf
- Politesse : je me présente dans une tenue correcte 4.
- Préparation : je me munis de toutes les pièces utiles au traitement de mon dossier (en 5. version numérique ou papier)
- Expression : je parle calmement et distinctement 6.
- Equipement : j'ai un matériel numérique (PC, tablette ou Smartphone) avec suffisamment 7. de batterie et équipé d'une webcam et d'un microphone

# *ARTICLE 5 : CHARTE DU RENDEZ-VOUS*

Recommandations pour un rendez-vous efficace et agréable :

D'une façon générale, tout acte d'incivilité probant expose l'utilisateur à des poursuites.

# *ARTICLE 6 : LOI APPLICABLE*

Le présent contrat est régi par la loi française.

# *ARTICLE 7 : RÉCLAMATIONS ET REGLEMENTS DES LITIGES*

En cas de litige, l'utilisateur est invité à s'adresser au Médiateur administratif de l'organisme adhérent à la solution contacté pour la mise en œuvre du Service.

# *ARTICLE 8 : PROTECTION DES DONNÉES PERSONNELLES*

**Droit d'accès :** Conformément aux articles 39 et suivants de la loi n°78-17 du 6 janvier 1978 modifiée relative à l'informatique, aux fichiers et aux libertés, toute personne peut obtenir communication et, le cas échéant, rectification des informations la concernant. Sauf mention particulière, ce droit d'accès s'exerce par courrier postal signé accompagné d'une preuve d'identité comportant une signature auprès du Directeur de l'organisme adhérent de la solution.

**L'engagement de la Cnaf envers ses allocataires:** Le service de Visio RDV des Caf n'utilisera jamais les données des allocataires d'une quelconque façon qui pourrait compromettre leur identité ou leur dossier allocataire.

# *ARTICLE 9 SÉCURITÉ ET PREUVE*

La Cnaf se réserve le droit d'enregistrer tout ou partie des échanges lors du rendez-vous. L'Utilisateur en acceptant les présentes Conditions générales d'utilisation donne son accord à un enregistrement des connexions et des opérations réalisées au cours de l'utilisation du Service. A cet effet, la Cnaf fait appel à des moyens informatiques pour la transmission et l'enregistrement des informations échangées au cours du rendez-vous.

L'Utilisateur et la Cnaf consentent expressément à ce que le fichier des connexions et opérations initiées par l'Utilisateur, notamment l'enregistrement de la session fassent preuve entre eux et ce, quel que soit le support matériel. Ce fichier fera foi en cas de contestation.